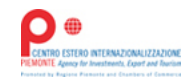

# **POWERPOINT AVANZATO: Uno strumento sorprendente per comunicare in maniera competitiva.**

# 22-25 febbraio e 4 marzo

22-25 febbraio e 4 marzo

Una **presentazione aziendale**, l'illustrazione di un progetto o l'esposizione di specifiche competenze tematiche passa anche dalla capacità di realizzare efficaci **documenti** destinati a clienti, partners o possibili stakeholder.

Creare, modificare, animare sono tutte funzioni proprie di Power Point, programma informatico che con un upgrade di conoscenza che va oltre quello di prassi utilizzato, garantisce la creazione di slides accattivanti e dinamiche attraverso funzioni "proprie", spesso sconosciute del Programma.

Ceipiemonte propone quindi formazione per coloro che intendono affinare le proprie competenze sino ad arrivare alla creazione di soluzioni grafiche "professionali".

## **Programma**

#### DEFINIRE I CONTENUTI

Obiettivi della presentazione, destinatari e contesto

Progettazione concettuale di una presentazione

- Il messaggio chiave
- La Storyboard
- Metodi di lavoro

#### LE SLIDES

Caratteristiche delle slides e diverse modalità interpretative

Le slides come supporto visivo

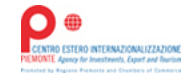

Gli errori da evitare

Descrizione e utilizzo di layout e caselle segnaposto

## ESPLORARE LA STRUTTURA DI UNA PRESENTAZIONE

Lo schema diapositiva

Differenza tra Template e Tema

#### TESTO

Utilizzo di testo nelle slide

Elenchi puntati e numerati

Utilizzo delle citazioni

Utilizzo delle note del relatore

## IMMAGINI

Utilizzo delle immagini per enfatizzare i concetti importanti

Scelta delle immagini

Equilibrio tra testo e immagini

#### **MUSICHE**

Utilizzo delle musiche in una presentazione

Scelta delle musiche

Quale valore aggiunto

#### VIDEO

Utilizzo dei video in una presentazione

Scelta dei video

Quale valore aggiunto

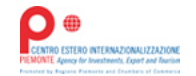

#### GESTIONE DEI COLORI

Cenni sui principi fondamentali dell'armonia cromatica

Ideare e creare una palette per il template di una presentazione

#### ARRICCHIRE LA PRESENTAZIONE

Rappresentazione grafica di concetti con le Smart Art

Utilizzo efficace delle animazioni per mantenere alta l'attenzione del pubblico

Ritmo e coerenza in una presentazione nei tempi, animazioni e transizioni

#### DISEGNARE SLIDES DI QUALITA' SUPERIORE

I tre pilastri del Design (Audience, Ambiente e Messaggio)

Saper usare le gerarchie

Saper usare lo spazio

Uso di somiglianze e contrasto

Uso del colore (altri approfondimenti)

#### ANIMAZIONI

Ripasso dei principi generali e delle comuni tecniche

Kinetic Typography (testo in movimento)

Ritmo e coerenza in una presentazione nei tempi, animazioni e transizioni

Shine

Zooming (grow and shrink)

Creazione di una Timeline

**Docente:** Claudio Bisin - Sistemista, Docente informatico e consulente d'impresa.

Durata : 12 ore

Orario: 9.00 - 13.00

## Costi e modalità di adesione

La quota di adesione è di € 350,00 + IVA, una persona, quale partecipazione alle spese di realizzazione sostenute da Ceipiemonte.

Per aggrapparsi è necessario compilare il modulo di iscrizione che fare clic su "partecipa". Una procedura termina il sistema invierà automatico di avvenuta iscrizione al modulo di adesione compilato.

ATTENZIONE:

La compilazione on line del Modulo di Adesione costituisce iscrizione effettiva al corso in oggetto.

Effettuando l'adesione on-line l'azienda si impegna pertanto a rispettare le clauso attenzionele contenuto nel modulo, con particolare alla clausola n° 2.

Non è necessario trasmettere il Modulo, compilato e firmato, via fax o via mail.

Il pagamento della quota di iscrizione è da effettuarsi solo previa comunicazione del Ceipiemonte in funzione dell'effettiva attivazione del corso.

Vi infine a prendere visione del testo aggiornato della privacy policy conforme da CEIPIEMONTE in conformità al Regolamento Europeo 679/2016 (http://www.centroestero.org/it/privacy.html) .

Image not found or type unknown

[Stampa](�� / p d f - c i r c o l a r e / a t t i v i t a - d i - f o r m a z i o n e / 2 7 7 9)

## Informazioni utili

- Data iniziativa: 25.02.2022 / 11.03.2022
- Orario: 09:00 13:00
- Città: Torino ( Italia )
- Data inizio iscrizioni: 27.12.2021
- Data fine iscrizioni: 23.02.2022

# Per informazioni

Centro Estero per l'Internazionalizzazione

via Nizza 262 int. 56 - Polo Uffici Lingotto 10126 Torino (TO)

Fabrizia Pasqua

E-mail: fabrizia.pasqua@centroestero.org